# 3. Parts of a Computer

## WORKSHEET

#### I. Write each word three times.

| Mouse     |           | Keyboard   | Printer | Monitor |  |  |  |
|-----------|-----------|------------|---------|---------|--|--|--|
|           |           |            |         |         |  |  |  |
|           |           |            |         |         |  |  |  |
|           |           |            |         |         |  |  |  |
| II. Write | True or F | alse.      |         |         |  |  |  |
| 1. A m    | nouse has | many keys. |         |         |  |  |  |

- Monitor looks like a television.
  CPU is the brain of the computer.
  A keyboard is used for drawing pictures.
  You can watch stories on the monitor.
- 6. We can type numbers using the keyboard.

# III. Guess the names of different parts of the computer from the given clues.

- 1. I am used for taking out printouts on a page.
- 2. I am also known as the brain of the computer.
- 3. I look like a real mouse.
- 4. I have many keys and am used for typing.
- 5. You can read and watch movies on me.

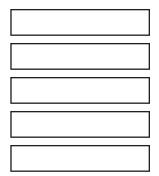

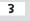

### IV. Rearrange the jumbled words to get the name of a computer part.

| R |   | P | Ν | 1 | Т | R | Е | С | U | F |   |   |   |   |
|---|---|---|---|---|---|---|---|---|---|---|---|---|---|---|
|   |   |   |   |   |   |   |   |   |   |   |   |   |   |   |
| 0 | R | D | В | Y | A | E | K | 0 | R |   | M | Т | 0 | N |
|   |   |   |   |   |   |   |   |   |   |   |   |   |   |   |

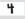